# **Brilliant Social Media How To Start Refine And Improve Your Social Business Media Strategy Brilliant Business**

[READ] Brilliant Social Media How To Start Refine And Improve Your Social Business Media Strategy Brilliant BusinessFree download. Book file PDF easily for everyone and every device. You can download and read online Brilliant Social Media How To Start Refine And Improve Your Social Business Media Strategy Brilliant Business file PDF Book only if you are registered here. And also You can download or read online all Book PDF file that related with brilliant social media how to start refine and improve your social business media strategy brilliant business book. Happy reading Brilliant Social Media How To Start Refine And Improve Your Social Business Media Strategy Brilliant Business Book everyone. Download file Free Book PDF Brilliant Social Media How To Start Refine And Improve Your Social Business Media Strategy Brilliant Business at Complete PDF Library. This Book have some digital formats such us : paperbook, ebook, kindle, epub, and another formats. Here is The Complete PDF Book Library. It's free to register here to get Book file PDF Brilliant Social Media How To Start Refine And Improve Your Social Business Media Strategy Brilliant Business.

# **18 Reasons Why Your Business NEEDS Social Media Marketing**

December 13th, 2010 - Social media marketing is an integral part of your company s digital marketing strategy Here are 18 reasons why amp how social should top your to do

# **Higher Education Social Media Conference Higher Ed**

January 13th, 2019 - Now available on demand with a 13th bonus session on Facebook chatbots What will help you "winâ€. social media for higher ed in 2019 Are you in charge of social media at your school

# **Social Media Marketing Tools To Use In 2018 According To**

January 6th, 2019 - The tools available today to help you market your business on social media are extremely powerful There are tools that save massive amounts of time by allowing you to schedule posts

#### **Explore our featured insights McKinsey amp Company**

January 14th, 2019 - Our latest thinking on the issues that matter most in business and management

## **How to Create and Start Your Own Consulting Business or**

January 12th, 2019 - Consultants handle social media IT human resources PR business strategy pretty much you name it I for example am a freelance writer by trade but much of the work I $a \in \mathbb{N}$  ve done in the past was as a

digital marketing consultant Consultants are doing amazing things

# **Mobirise Free Website Builder Software**

January 10th, 2019 - I am very happy that you guys released this not only it is a great idea it was executed properly I will use this to build a basic AMP site for a customer i looked at the video and demo sites and was very happy with what could be done I would really like for Mobirise team to add more widgets to your free website design software

#### **BibMe Free Bibliography amp Citation Maker MLA APA**

January 14th, 2019 - BibMe Free Bibliography amp Citation Maker MLA APA Chicago Harvard

#### **Event Marketing The 2019 Guide**

January 13th, 2019 - 2019 brings the promise of even more virtual event technology tighter marketing budgets and droves of content competing for your audienceâ€<sup>™</sup>s attention

#### **AOL login**

January 14th, 2019 - Visit Yahoo Help Yahoo Japan users please visit Yahoo Help to learn how to add your email address

#### **7 Ways To Quickly Improve Your Writing Skills For Your Blog**

July 28th, 2016 - If you want to succeed in the business of online marketing then you need to learn how to write incredible content It s a no brainer Well written content will help you to stand out among the

#### **Courses – The Center for Corporate and Professional**

January 12th, 2019 - Course Directory â€" Winter Spring 2019 Corporate Professional and Community Education Please call 508 375 5013 to register Please read our registration and refund policy before registering for classes

## **Regan amp Dean The best Events and Marketing jobs**

January 13th, 2019 - The GLA is looking for an exceptional person to join the Facilities Management team to authorise large scale outdoor events commercial activities protests and rallies at Trafalgar Square and Parliament Square Garden and meetings events and conferences within City Hall  $\hat{a}\in$ " the office of the Mayor of London

# **How Facebook's Oracular Algorithm Determines the Fates of**

January 20th, 2018 - The ease of opening a business on Facebook has in turn spawned a wild proliferation of specialty digital sellers that depend on the social network $\hat{\mathbf{a}} \in \mathbb{N}$  algorithm to find their early customers

## **Steve Blank Startup Tools**

January 13th, 2019 - 1 Startup Tools Click Here 2 Lean LaunchPad Videos Click Here 3 Founding Running Startup Advice Click Here 4 Market Research Click Here 5 Life Science Click Here 6 China Market Click Here Startup Tools Getting Started Why the Lean Startup Changes Everything Harvard Business Review The Lean LaunchPad Online Class FREE How to Build a Web  $Startup\hat{\alpha}\in\mathcal{C}$ 

#### **Facebook Advertising Marketing Best Metrics ROI**

September 24th, 2012 - Learn best ways to create value for your business on Facebook how to measure online and offline return on investment amp which metrics are most insightful

#### **Start a Killer Restaurant How to open a Udemy**

November 28th, 2018 - How to pick a restaurant concept theme and or style that will help you reach as much of your chosen market demographic as possible How to analyze the competition so that you can be competitive in a given market How to develop a well thought out business plan that will lead to success for your

#### **Build your career with ITC**

January 14th, 2019 - Building winning businesses Building business leaders Creating value for India

# **The Ultimate Pricing Strategy To Charge What Your Time Is**

January 13th, 2019 - The Ultimate Pricing Strategy To Charge What Your Time Is Worth Last updated on May 21 2017 On a recent trip to Australia I stopped by Brisbane to have a drink

# **100 of the most exciting startups in New York City**

December 8th, 2016 - For the ninth edition of the magazine the team focused on startups in New York City instead A panel of 40 judges including Business Insider s Henry Blodget and Karl Theodor zu Guttenberg

#### **University of Georgia Search for your major at**

January 14th, 2019 - Link to department s website A growing number of companies transact a significant portion of their business accounting through international channels

#### **Why I Stopped Selling SEO Services and You Should Too Moz**

October 6th, 2015 - It s no longer just about optimizing your website for Google It s about optimizing your presence across the web SEO has tentacles that extend well beyond your website so it s important that you begin to think of search holistically taking into account all of the areas that can be optimized

# **Workshops amp Seminars Business Victoria**

January 11th, 2019 - Workshops amp Seminars Improve your skills to start run and grow your business

## **MSc Entrepreneurship Leadership Henley Business School**

January 9th, 2019 - Apply for 2019 entry now There are two different application processes apply online and apply by post The quickest and easiest way to apply for Postgraduate study at Henley Business School at the University of Reading is through the University  $\hat{x} \in \mathbb{R}^n$  online application service

# **Facebook Advertising Made Simple A Step by Step Guide**

January 14th, 2019 - Thatâ $\epsilon^{\text{m}}$ s why budgets have been doubling up to 31 billion and counting Another reason is Facebook Advertising gives smaller companies a competitive advantage if used correctly For example ecommerce

startup Barbell Apparel used Facebook ads to surpass their Kickstarter product launch goal of 15 000 by 735 000 Listen

#### **Communicate to Influence How to Inspire Your Audience to**

January 9th, 2019 - Communicate to Influence How to Inspire Your Audience to Action Ben Decker Kelly Decker on Amazon com FREE shipping on qualifying offers The gold standard for communication training programs

## **How to Find A Music Manager MTT Music Think Tank**

June 30th, 2010 - An incredibly poorly named article but one that seemed to be well received How do I find a music manager How do I find a booking agent I just need to find someone to get my music to the next level

#### **Webinars Education Week**

January 14th, 2019 - Webinars A collection of free and premium virtual broadcasts including upcoming and on demand webinars Browse our premium webinars here All webinars are accessible for a limited time after the

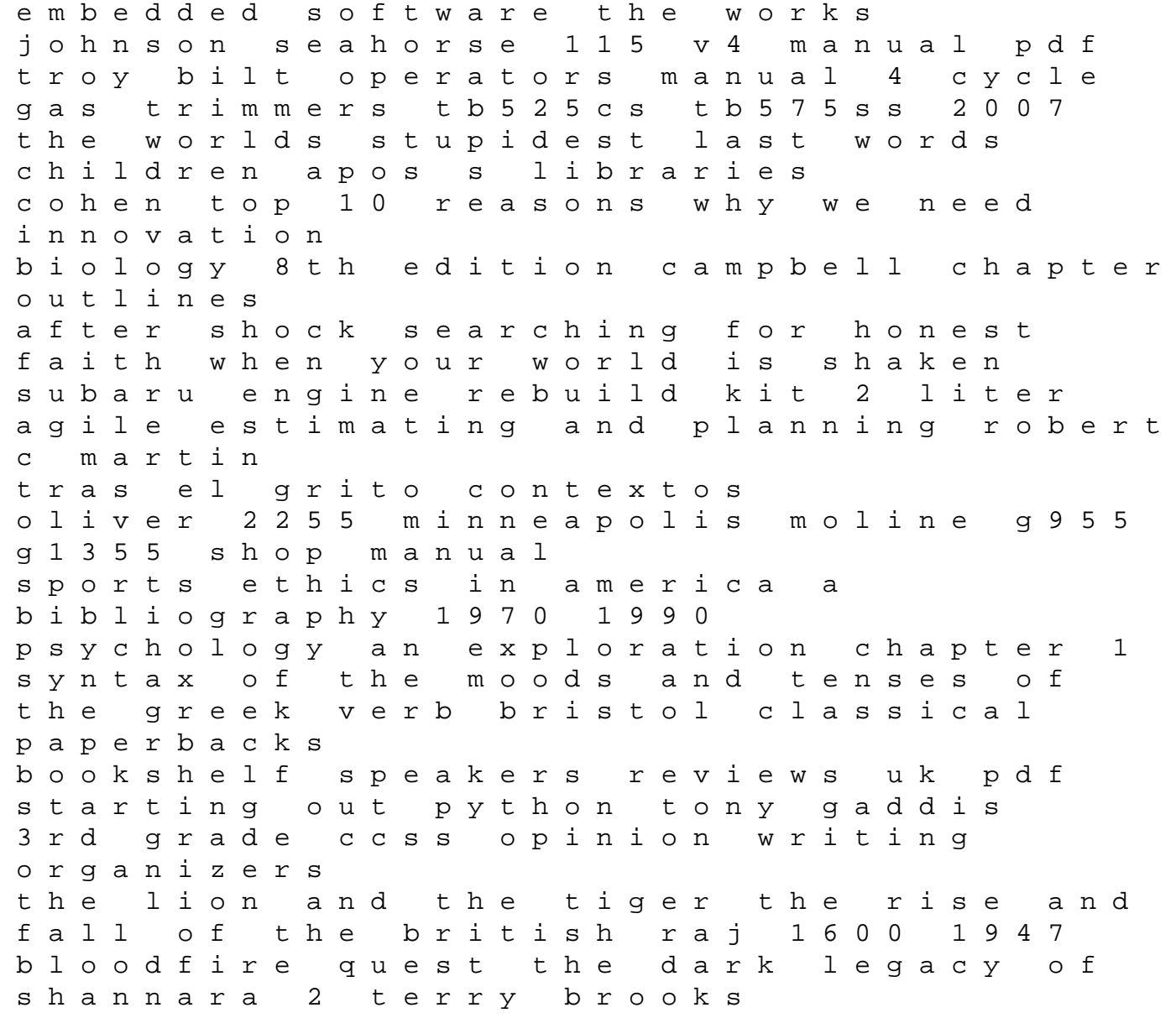